Queen's Computing

Queen's University Kingston, Ontario, Canada

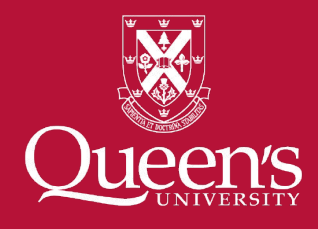

# Polarsys Rover project

Modeling and Analysis in Software Engineering (MASE) group at Queen's University

Group leader: Juergen Dingel ([dingel@cs.queensu.ca\)](mailto:dingel@cs.queensu.ca)

### Efforts and People involved at Queen's

#### **Different efforts:**

- $\triangleright$  Creating models for the Rover in UML-RT with Papyrus-RT
- $\triangleright$  Customizing Papyrus-RT for the Rover (and other target platforms)
- ➢ Upcoming event: Unconference at EclipseCon in Toulouse (June 2017)

#### **People involved at Queen's University in the MASE group:**

- $\triangleright$  Several PhD students, MSc students, postdoc fellows involved
- $\triangleright$  Two MSc students directly involved in the creation of models for the Rover and the customization of Papyrus-RT

## Creating Models (Harshith Vasanth Gayathri, MSc)

#### **Graphical Model using Papyrus-RT**

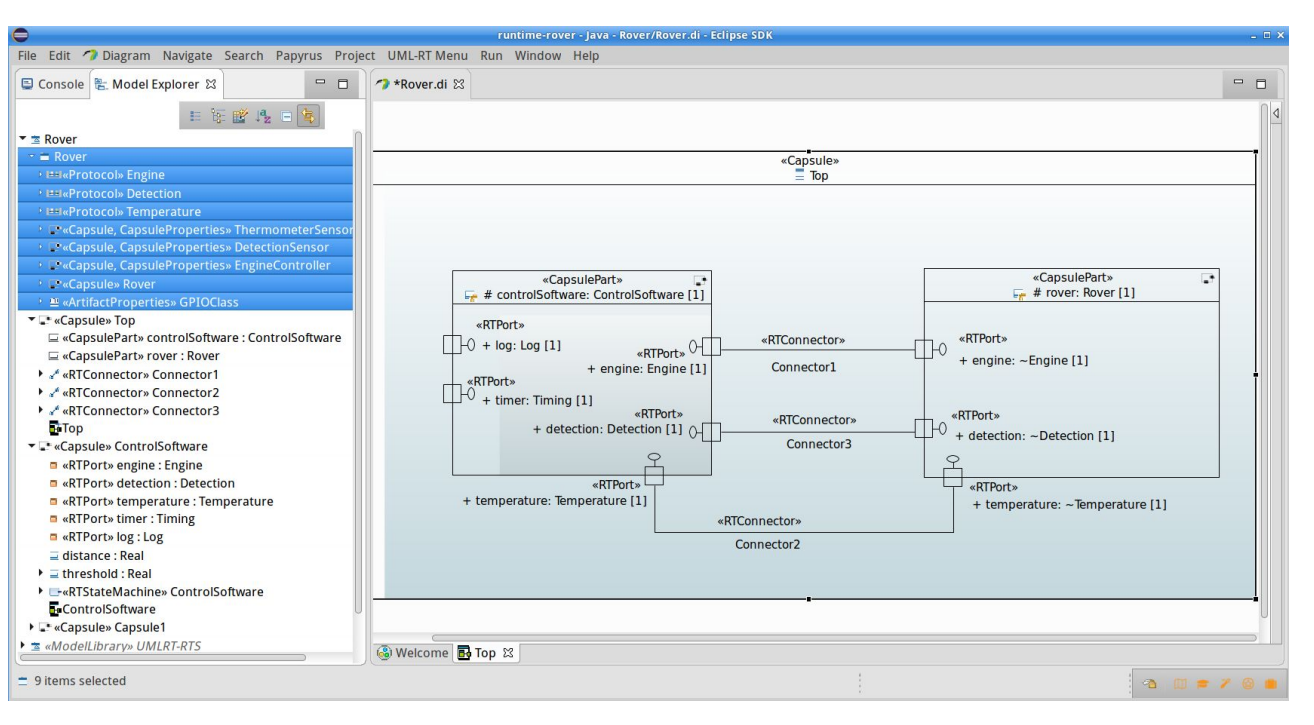

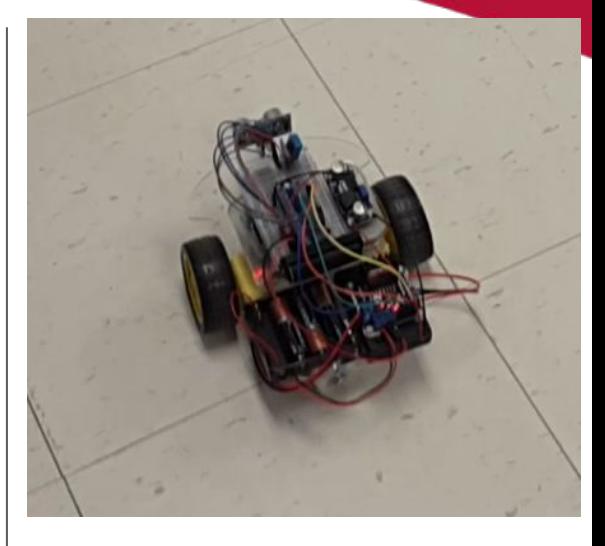

- $\triangleright$   $\land$  Current models are not for the official Rover
- $\triangleright$  Models available in a Git repository

## Creating Models (cont'd)

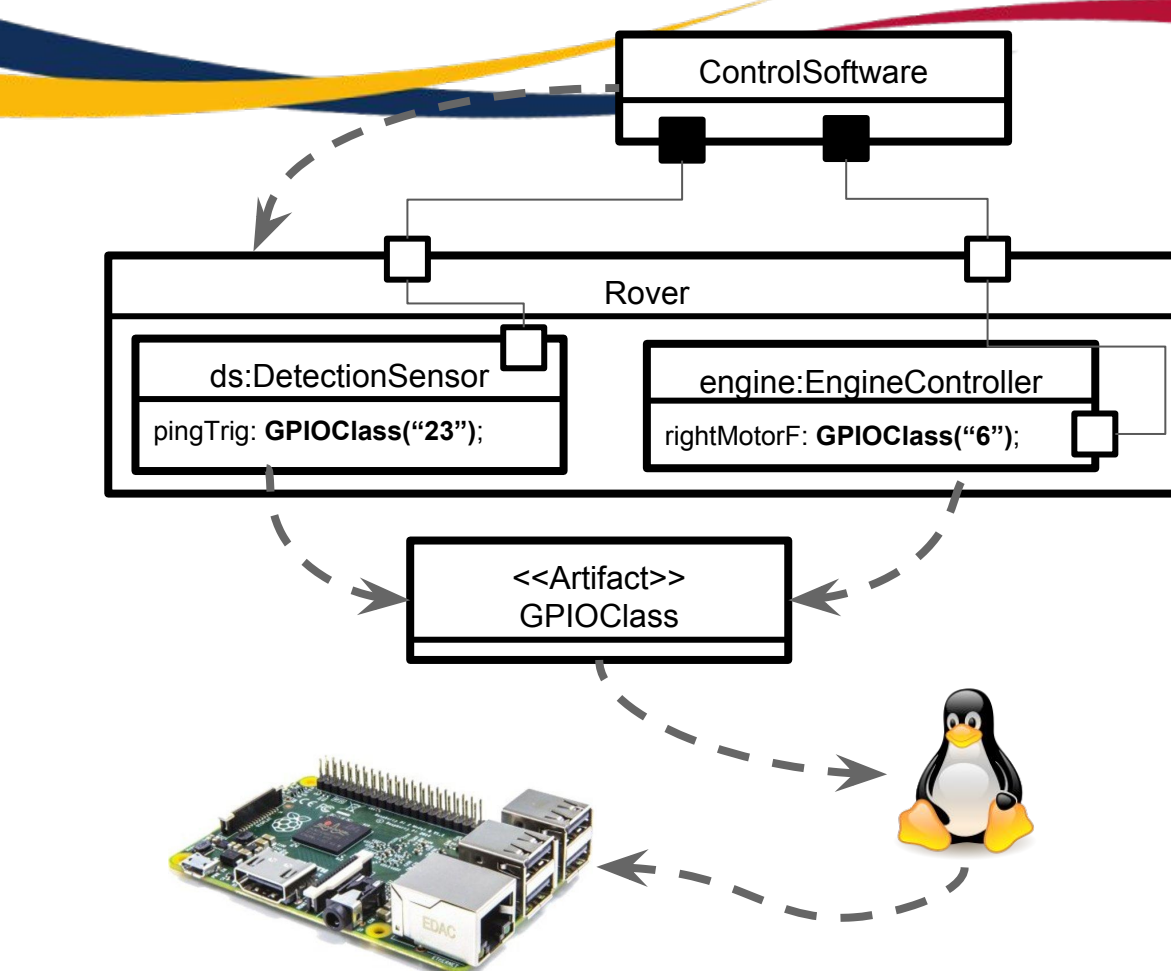

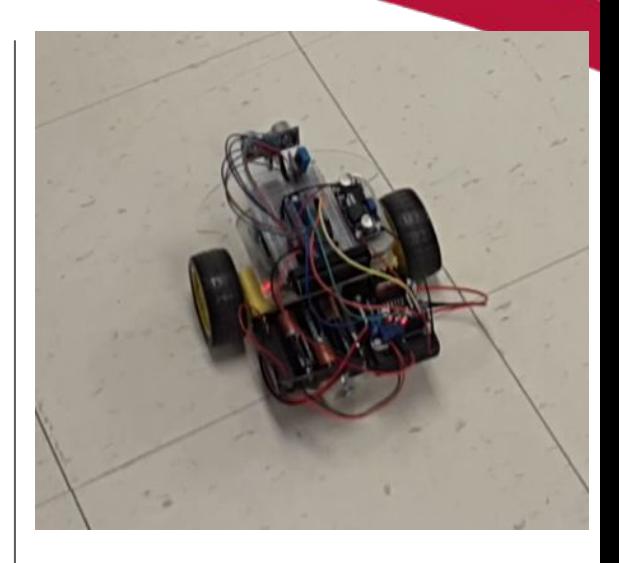

- $\triangleright$   $\land$  Current models are not for the official Rover
- $\triangleright$  Models available in a Git repository

### Other Activities related to the Rover

#### Model Monitoring of timing constraints (LTTng)

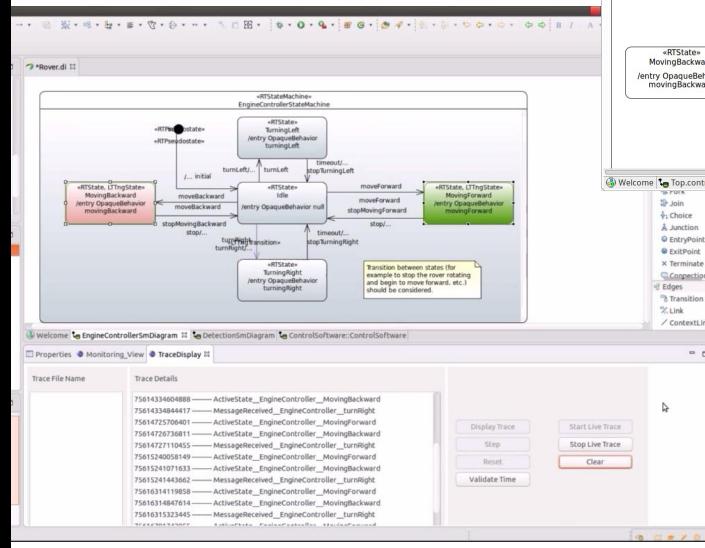

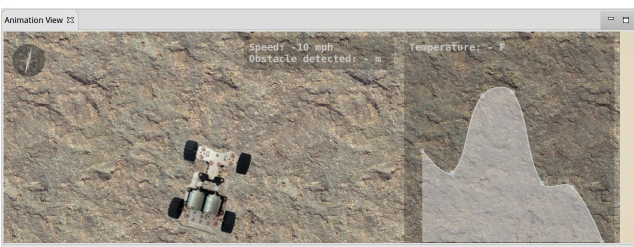

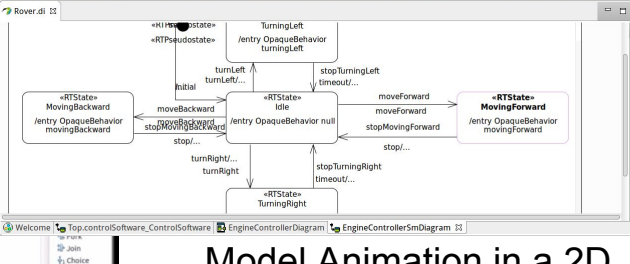

Model Animation in a 2D environment (Web-based)

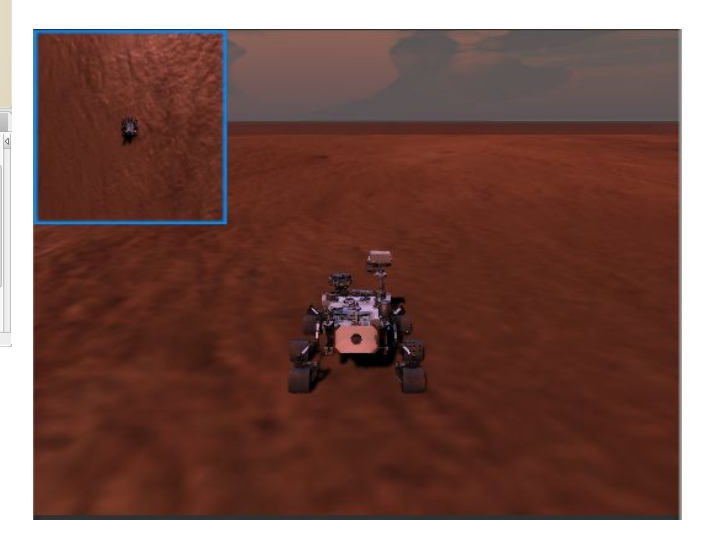

#### Model Animation in a 3D environment (Unity)

## Customizing Papyrus-RT for the Rover

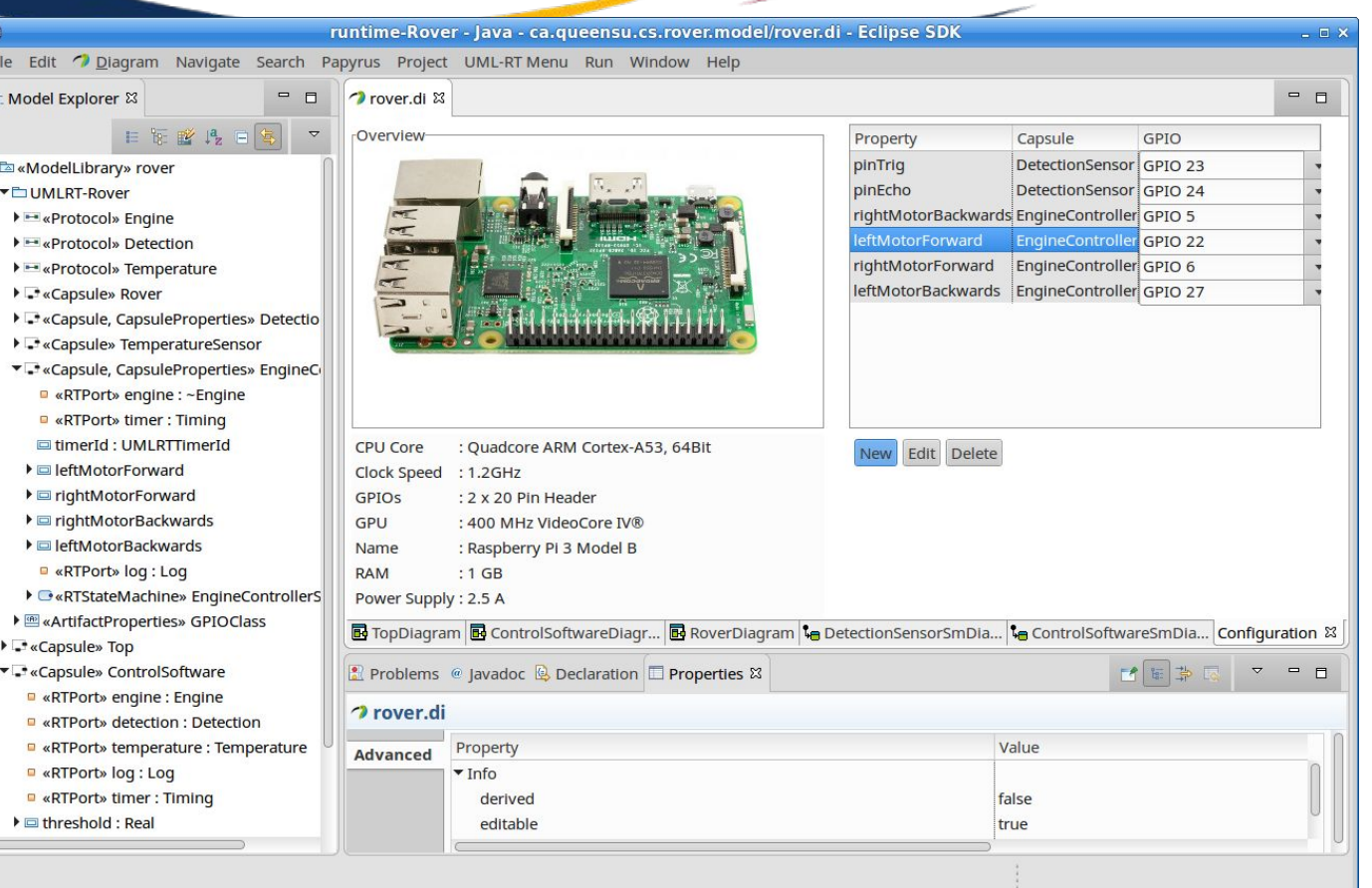

**Goal**: Creating specific views in order to customize Papyrus-RT whenever the Rover model (or any other model of a target platform) is imported.

MSc involved: **Sudharshan Gopikrishnan**

### Unconference Event at the EclipseCon

Planning an unconference event at the EclipseCon in Toulouse, France (June 2017)

- ➢ **Format**: example & hands-on sessions
- ➢ **Goal**: familiarizing attendees with Papyrus-RT and UML-RT for modelling robotic systems
- ➢ **Material**: bare Raspberry PI 3 with sensors / actuators ; Pololu Rover
- ➢ **Status**: first draft of proposal
- $\triangleright$  Everyone interested in participating to the realization of this event is welcome ! Feel free to contact me [\(hili@cs.queensu.ca\)](mailto:hili@cs.queensu.ca)